# **Working with Unknown Values**

#### **The gdata package**

*by Gregor Gorjanc*

This vignette has been published as [Gorjanc](#page-2-0) [\(2007\)](#page-2-0).

## **Introduction**

Unknown or missing values can be represented in various ways. For example SAS uses . (dot), while R uses NA, which we can read as Not Available. When we import data into R, say via read.table or its derivatives, conversion of blank fields to NA (according to read.table help) is done for logical, integer, numeric and complex classes. Additionally, the na.strings argument can be used to specify values that should also be converted to NA. Inversely, there is an argument na in write.table and its derivatives to define value that will replace NA in exported data. There are also other ways to import/export data into R as described in the *R* Data Import/Export manual [\(R Development Core Team,](#page-2-1) [2006\)](#page-2-1). However, all approaches lack the possibility to define unknown value(s) for some particular column. It is possible that an unknown value in one column is a valid value in another column. For example, I have seen many datasets where values such as 0, -9, 999 and specific dates are used as column specific unknown values.

This note describes a set of functions in package **gdata**[1](#page-0-0) [\(Warnes , 2006\)](#page-2-2): isUnknown, unknownToNA and NAToUnknown, which can help with testing for unknown values and conversions between unknown values and NA. All three functions are generic (S3) and were tested (at the time of writing) to work with: integer, numeric, character, factor, Date, POSIXct, POSIXlt, list, data.frame and matrix classes.

## **Description with examples**

The following examples show simple usage of these functions on numeric and factor classes, where value 0 (beside NA) should be treated as an unknown value:

```
> library("gdata")
> xNum \leq c(0, 6, 0, 7, 8, 9, NA)
> isUnknown(x=xNum)
```

```
[1] FALSE FALSE FALSE FALSE FALSE FALSE TRUE
```
The default unknown value in isUnknown is NA, which means that output is the same as is.na — at least for atomic classes. However, we can pass the argument unknown to define which values should be treated as unknown:

- > isUnknown(x=xNum, unknown=0)
- [1] TRUE FALSE TRUE FALSE FALSE FALSE FALSE

This skipped NA, but we can get the expected answer after appropriately adding NA into the argument unknown:

- > isUnknown(x=xNum, unknown=c(0, NA))
- [1] TRUE FALSE TRUE FALSE FALSE FALSE TRUE

Now, we can change all unknown values to NA with unknownToNA. There is clearly no need to add NA here. This step is very handy after importing data from an external source, where many different unknown values might be used. Argument warning=TRUE can be used, if there is a need to be warned about "original" NAs:

> (xNum2 <- unknownToNA(x=xNum, unknown=0))

[1] NA 6 NA 7 8 9 NA

Prior to export from R, we might want to change unknown values (NA in R) to some other value. Function NAToUnknown can be used for this:

- > NAToUnknown(x=xNum2, unknown=999)
- [1] 999 6 999 7 8 9 999

Converting NA to a value that already exists in x issues an error, but force=TRUE can be used to overcome this if needed. But be warned that there is no way back from this step:

#### > NAToUnknown(x=xNum2, unknown=7, force=TRUE)

[1] 7 6 7 7 8 9 7

Examples below show all peculiarities with class factor. unknownToNA removes unknown value from levels and inversely NAToUnknown adds it with a warning. Additionally, "NA" is properly distinguished from NA. It can also be seen that the argument unknown in functions isUnknown and unknownToNA need not match the class of x (otherwise factor should be used) as the test is internally done with %in%, which nicely resolves coercing issues.

>  $(xFac \leftarrow factor(c(0, "BA", "RA", "BA", "BA", MA, "NA"))$ 

[1] 0 BA RA BA <NA> NA Levels: 0 BA NA RA

<span id="page-0-0"></span><sup>1</sup> package version 2.3.1

> isUnknown(x=xFac) [1] FALSE FALSE FALSE FALSE TRUE FALSE > isUnknown(x=xFac, unknown=0) [1] TRUE FALSE FALSE FALSE FALSE FALSE > isUnknown(x=xFac, unknown=c(0, NA)) [1] TRUE FALSE FALSE FALSE TRUE FALSE > isUnknown(x=xFac, unknown=c(0, "NA")) [1] TRUE FALSE FALSE FALSE FALSE TRUE > isUnknown(x=xFac, unknown=c(0, "NA", NA)) [1] TRUE FALSE FALSE FALSE TRUE TRUE > (xFac <- unknownToNA(x=xFac, unknown=0)) [1] <NA> BA RA BA <NA> NA Levels: BA NA RA > (xFac <- NAToUnknown(x=xFac, unknown=0)) [1] 0 BA RA BA 0 NA Levels: 0 BA NA RA

These two examples with classes numeric and factor are fairly simple and we could get the same results with one or two lines of R code. The real benefit of the set of functions presented here is in list and data.frame methods, where data.frame methods are merely wrappers for list methods.

We need additional flexibility for list/data.frame methods, due to possibly having multiple unknown values that can be different among list components or data.frame columns. For these two methods, the argument unknown can be either a vector or list, both possibly named. Of course, greater flexibility (defining multiple unknown values per component/column) can be achieved with a list.

When a vector/list object passed to the argument unknown is not named, the first value/component of a vector/list matches the first component/column of a list/data.frame. This can be quite error prone, especially with vectors. Therefore, I encourage the use of a list. In case vector/list passed to argument unknown is named, names are matched to names of list or data.frame. If lengths of unknown and list or data.frame do not match, recycling occurs.

The example below illustrates the application of the described functions to a list which is composed of previously defined and modified numeric (xNum) and factor (xFac) classes. First, function isUnknown is used with 0 as an unknown value. Note that we get FALSE for NAs as has been the case in the first example.

> (xList <- list(a=xNum, b=xFac))

 $$a$ [1] 0 6 0 7 8 9 NA \$b [1] 0 BA RA BA 0 NA Levels: 0 BA NA RA > isUnknown(x=xList, unknown=0)  $$a$ [1] TRUE FALSE TRUE FALSE FALSE FALSE FALSE  $$<sub>b</sub>$ [1] TRUE FALSE FALSE FALSE TRUE FALSE We need to add NA as an unknown value. However, we do not get the expected result this way!

> isUnknown(x=xList, unknown=c(0, NA))

 $\mathbf{\hat{a}}$ [1] TRUE FALSE TRUE FALSE FALSE FALSE FALSE  $$h$ [1] FALSE FALSE FALSE FALSE FALSE FALSE

This is due to matching of values in the argument unknown and components in a list; i.e., 0 is used for component a and NA for component b. Therefore, it is less error prone and more flexible to pass a list (preferably a named list) to the argument unknown, as shown below.

```
> (xList1 <- unknownToNA(x=xList,
+ unknown=list(b=c(0, "NA"),
+ a=0)))
$a[1] NA 6 NA 7 8 9 NA
$<sub>b</sub>[1] <NA> BA RA BA <NA> <NA>
Levels: BA RA
```
Changing NAs to some other value (only one per component/column) can be accomplished as follows:

```
> NAToUnknown(x=xList1,
+ unknown=list(b="no", a=0))
\mathbf{\hat{A}}a
[1] 0 6 0 7 8 9 0
$b
[1] no BA RA BA no no
Levels: BA RA no
```
A named component .default of a list passed to argument unknown has a special meaning as it will match a component/column with that name and any other not defined in unknown. As such it is very useful if the number of components/columns with the same unknown value(s) is large. Consider a wide data.frame named df. Now .default can be used to define unknown value for several columns:

```
> tmp <- list(.default=0,
+ col1=999,
+ col2="unknown")
> (df2 <- unknownToNA(x=df,
                unknown = tmp))
 col1 col2 col3 col4
1 0 a NA NA
2 1 b 1 1
3 NA c 2 2
4 2 <NA> 3 2
```
If there is a need to work only on some components/columns you can of course "skip" columns with standard R mechanisms, i.e., by subsetting list or data.frame objects:

```
> df2 < - df> cols <- c("col1", "col2")
> tmp <- list(col1=999,
+ col2="unknown")
> df2[, cols] <- unknownToNA(x=df[, cols],
+ unknown=tmp)
> df2col1 col2 col3 col4
```
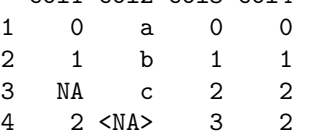

### **Summary**

Functions isUnknown, unknownToNA and NAToUnknown provide a useful interface to work with various representations of unknown/missing values. Their use is meant primarily for shaping the data after importing to or before exporting from R. I welcome any comments or suggestions.

# **Bibliography**

- <span id="page-2-0"></span>G. Gorjanc. Working with unknown values: the gdata package. *R News*, 7(1):24–26, 2007. URL [http://CRAN.R-project.org/doc/Rnews/Rnews\\_](http://CRAN.R-project.org/doc/Rnews/Rnews_2007-1.pdf) [2007-1.pdf](http://CRAN.R-project.org/doc/Rnews/Rnews_2007-1.pdf).
- <span id="page-2-1"></span>R Development Core Team. *R Data Import/Export*, 2006. URL [http://cran.r-project.org/](http://cran.r-project.org/manuals.html) [manuals.html](http://cran.r-project.org/manuals.html). ISBN 3-900051-10-0.
- <span id="page-2-2"></span>G. R. Warnes. *gdata: Various R programming tools for data manipulation*, 2006. URL [http://cran.r-project.org/src/contrib/](http://cran.r-project.org/src/contrib/Descriptions/gdata.html) [Descriptions/gdata.html](http://cran.r-project.org/src/contrib/Descriptions/gdata.html). R package version 2.3.1. Includes R source code and/or documentation contributed by Ben Bolker, Gregor Gorjanc and Thomas Lumley.

*Gregor Gorjanc University of Ljubljana, Slovenia* [gregor.gorjanc@bfro.uni-lj.si](mailto:gregor.gorjanc@bfro.uni-lj.si)